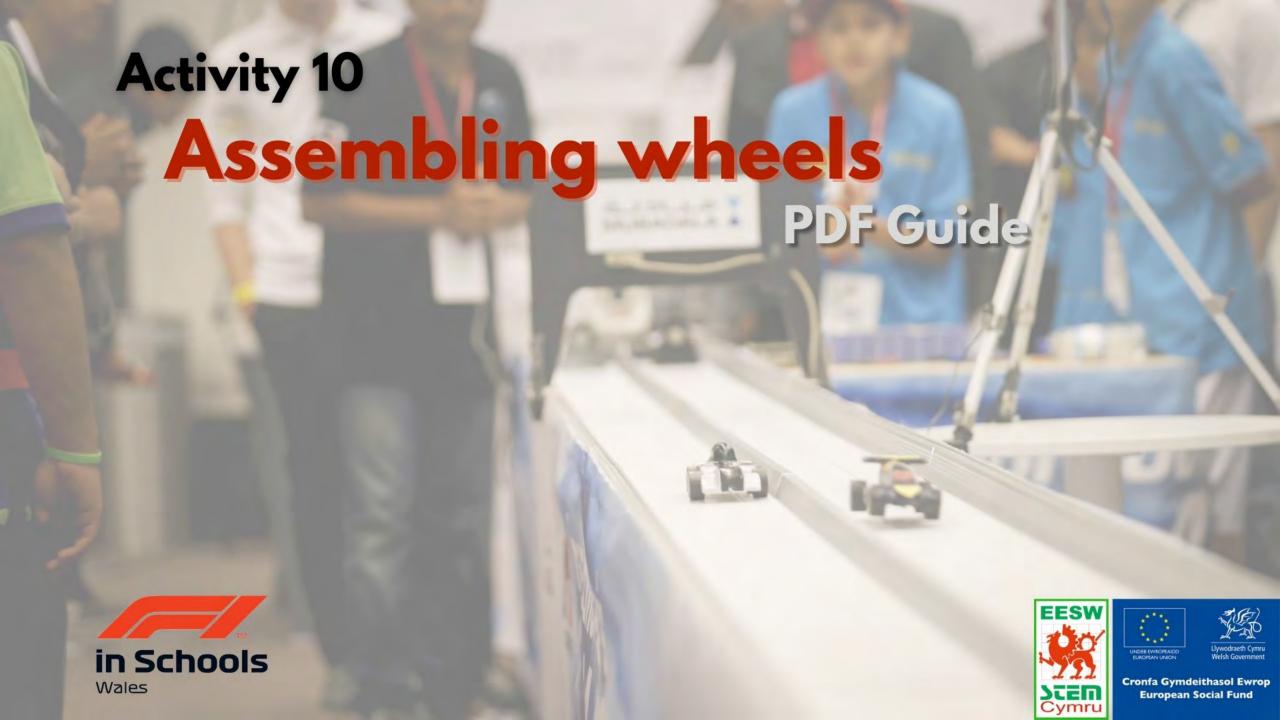

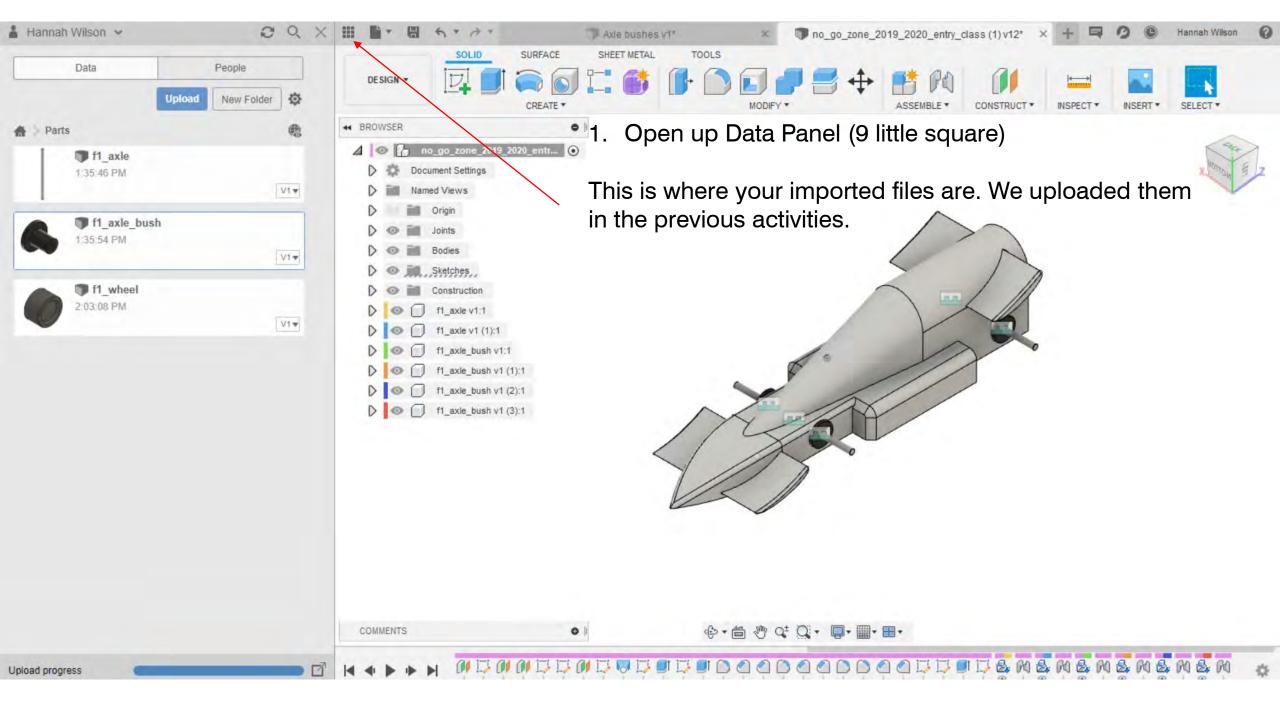

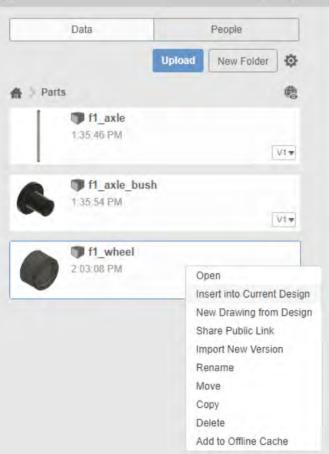

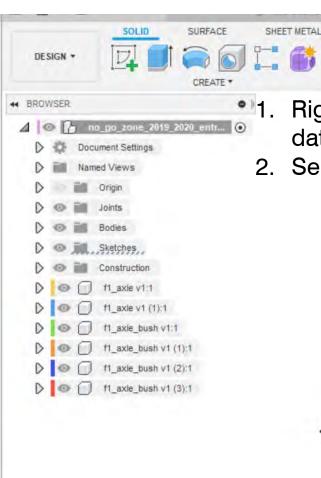

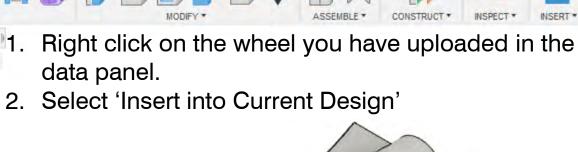

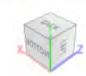

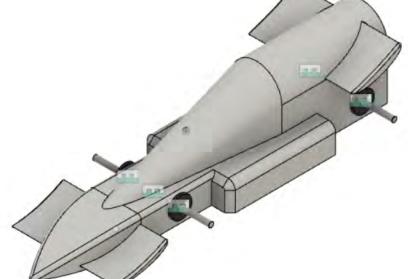

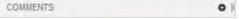

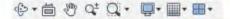

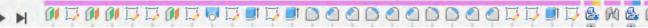

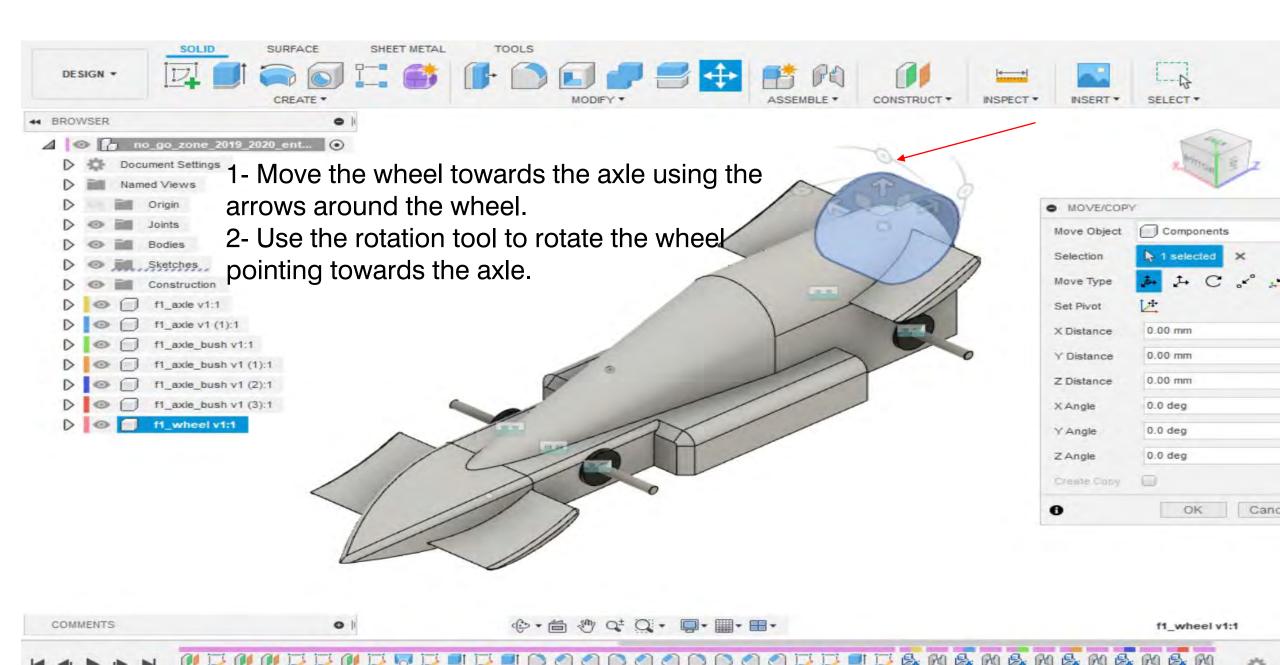

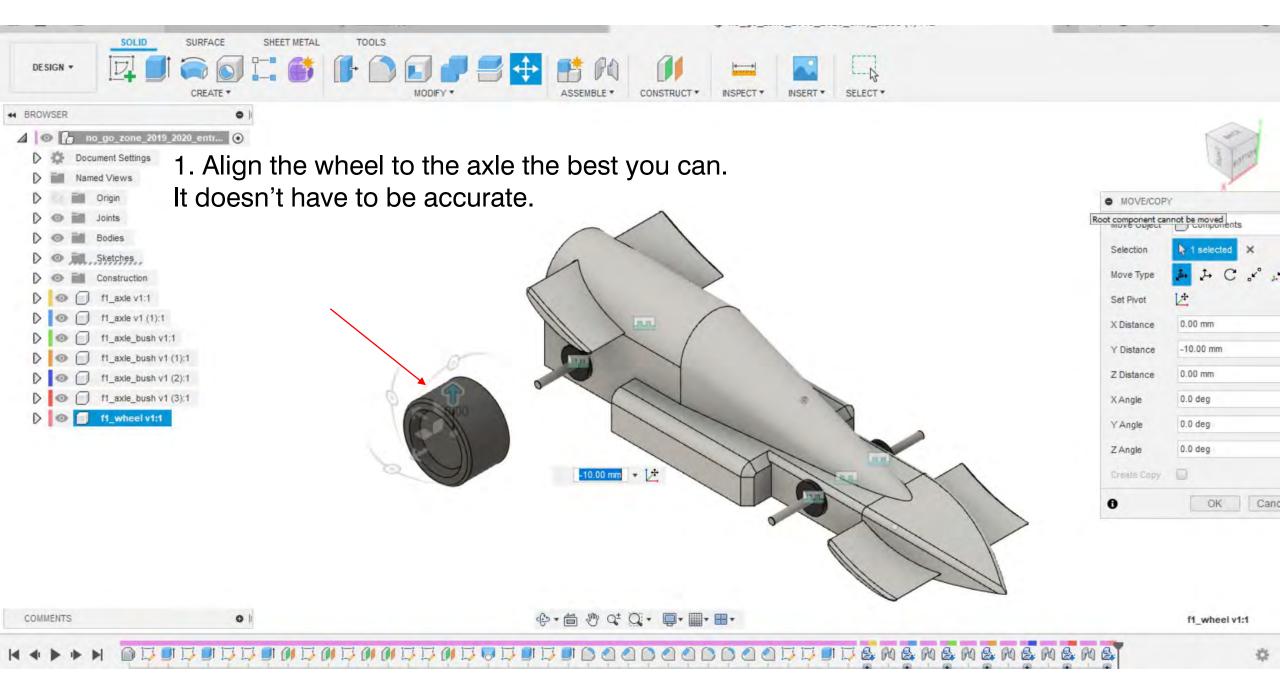

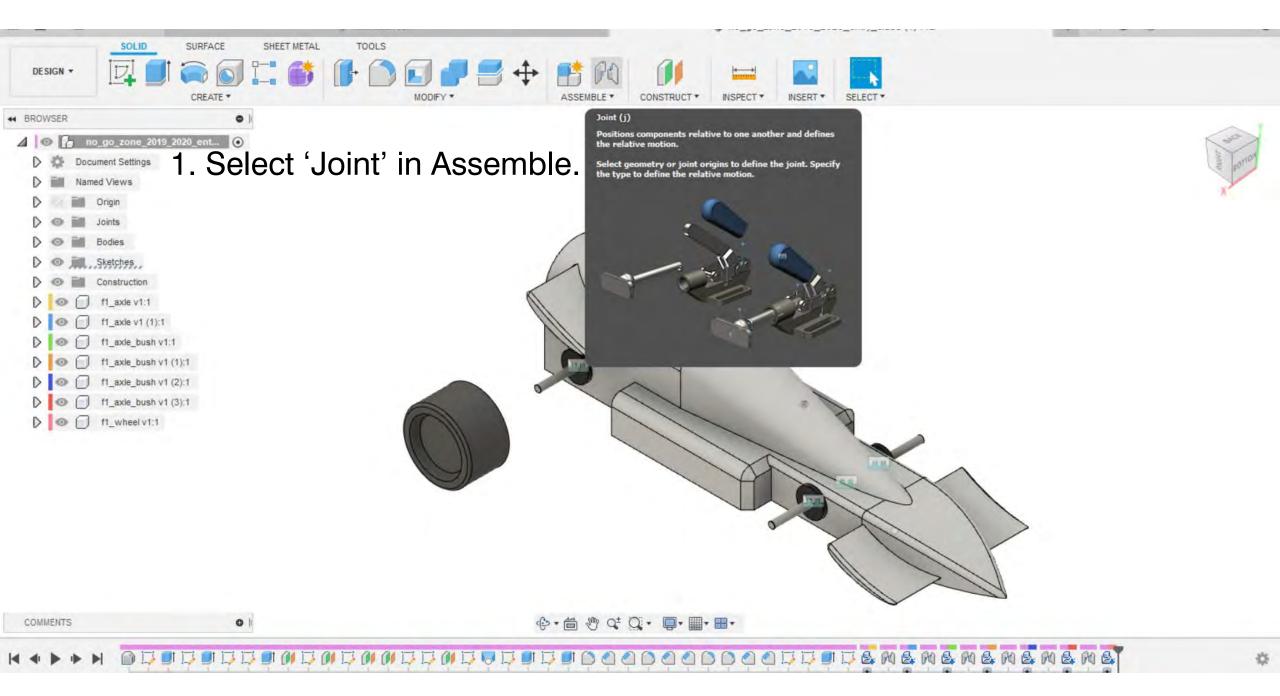

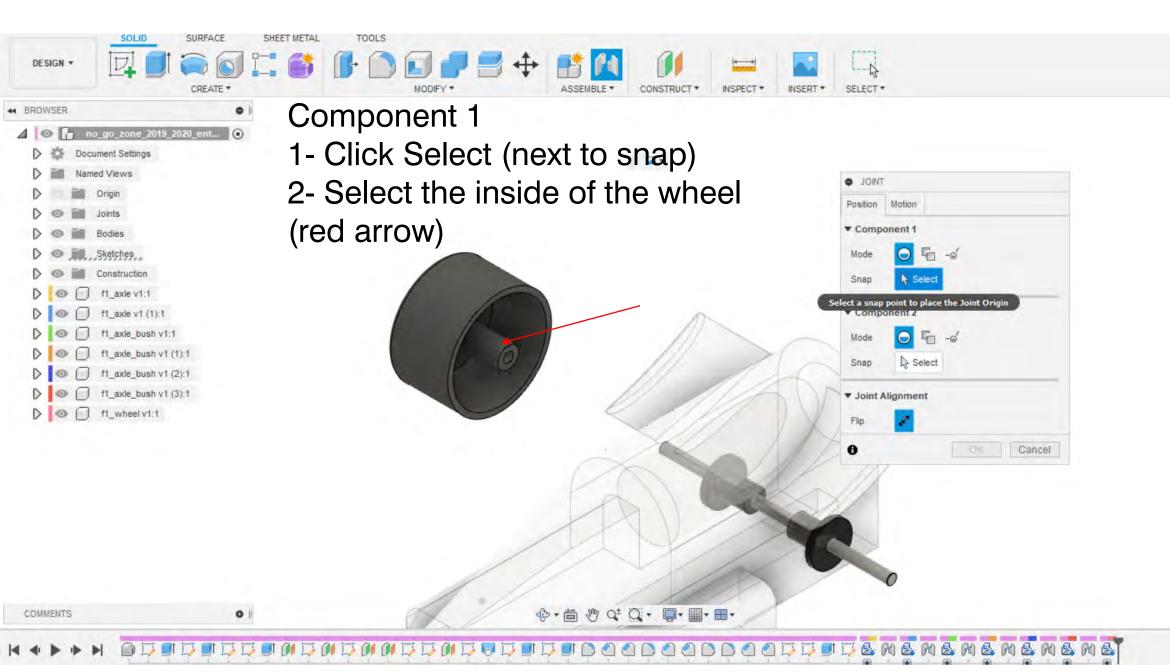

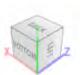

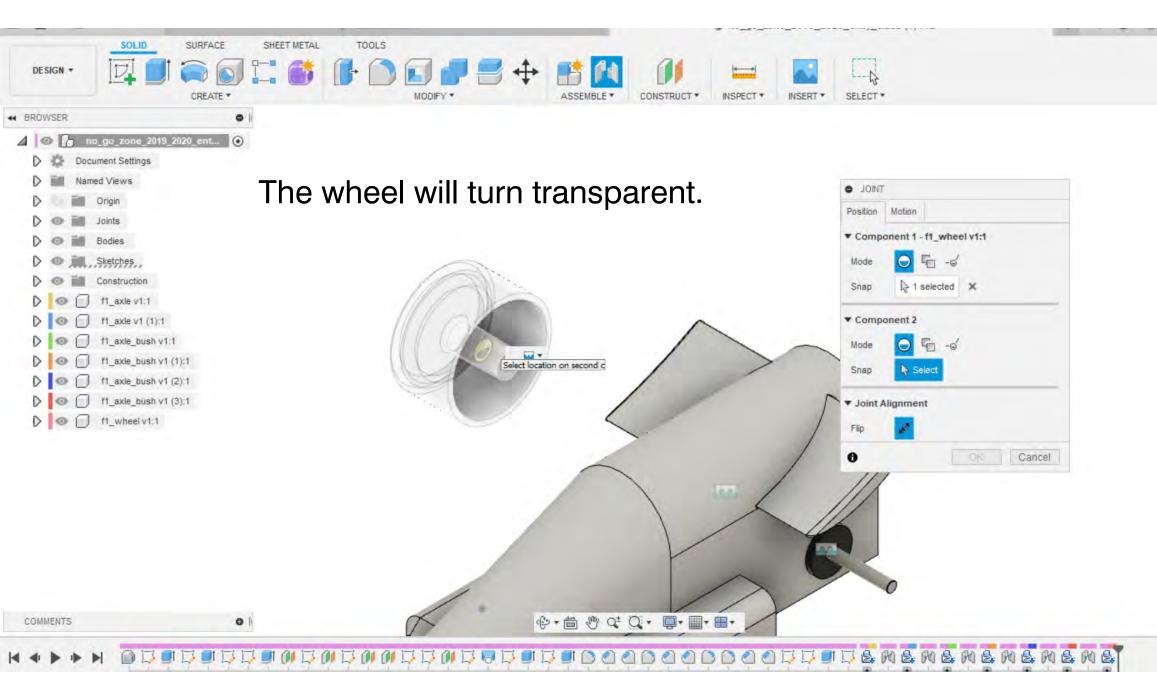

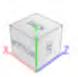

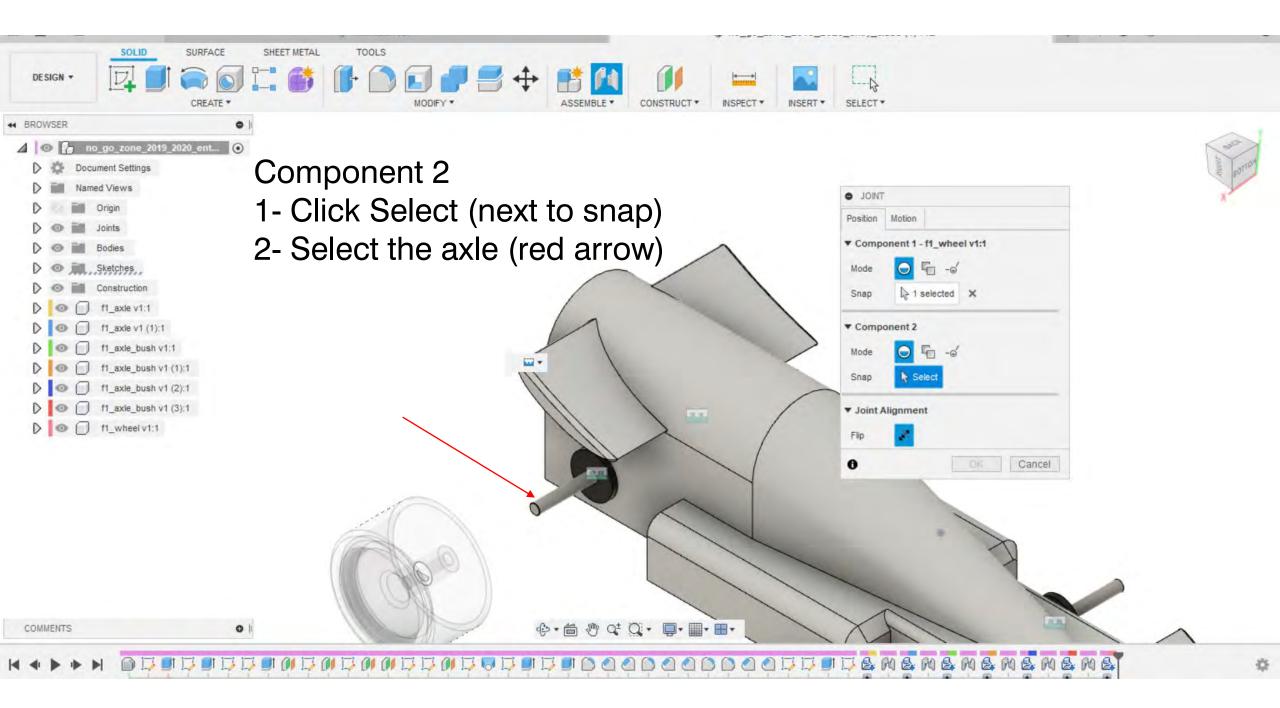

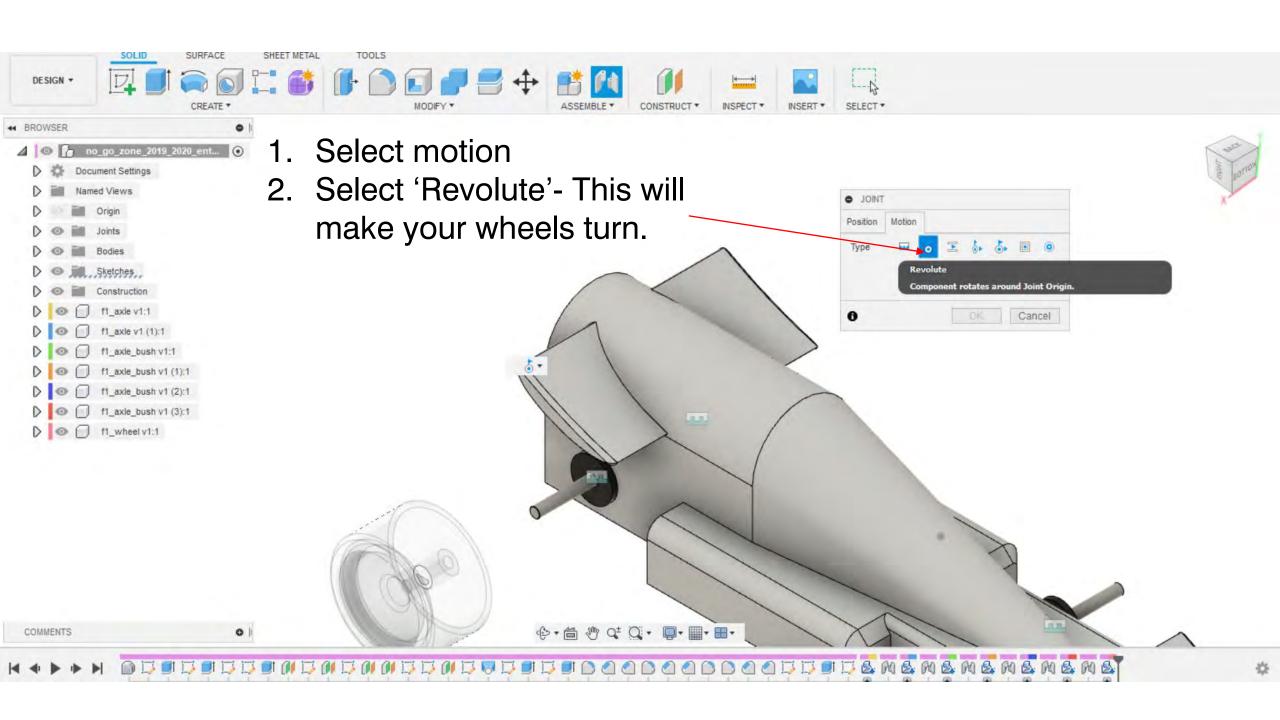

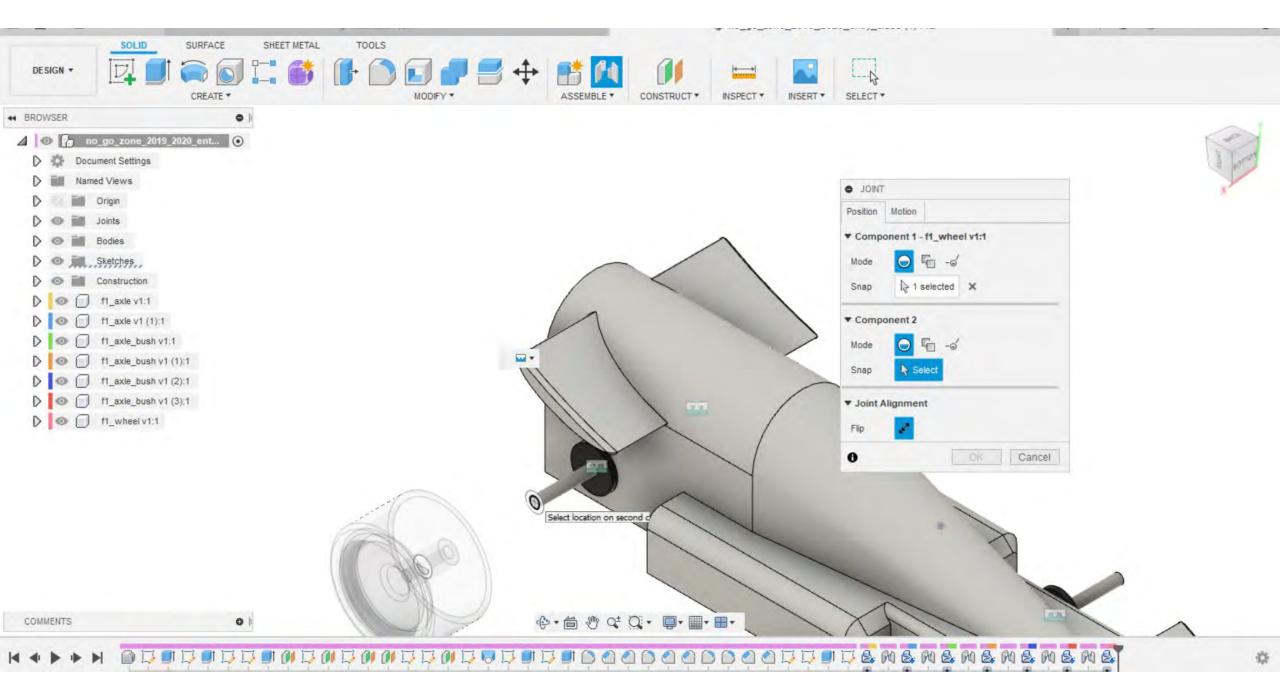

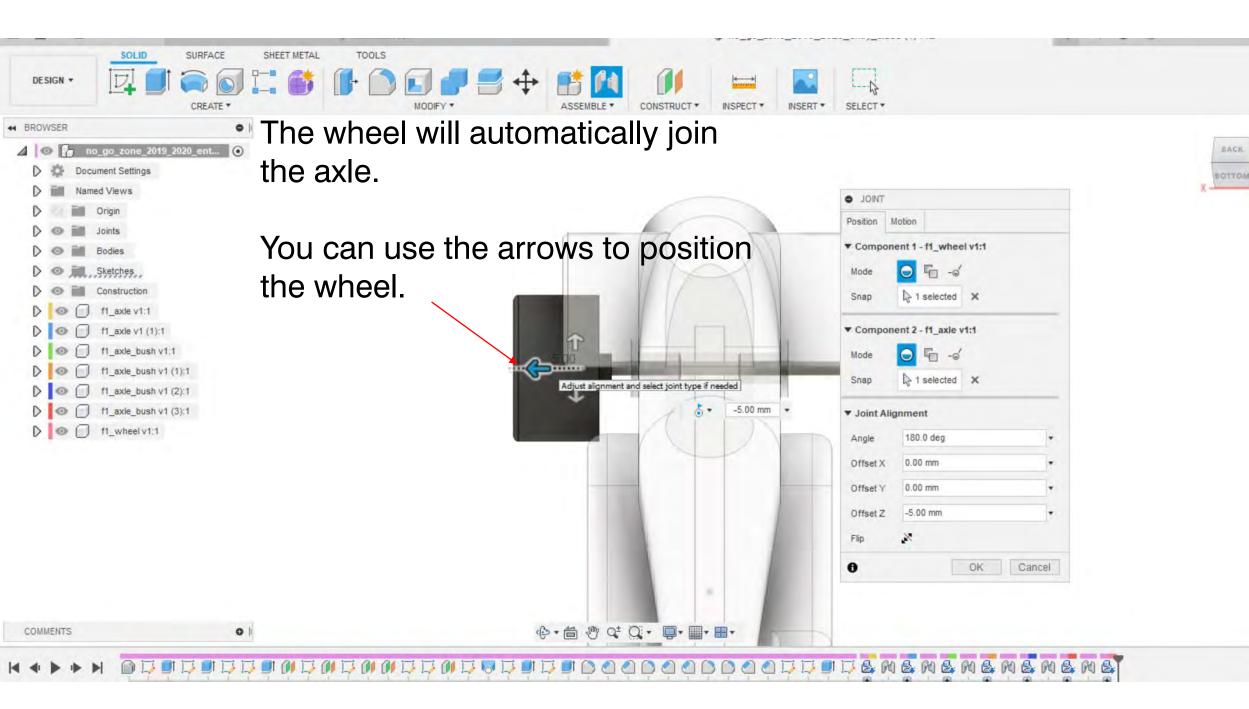

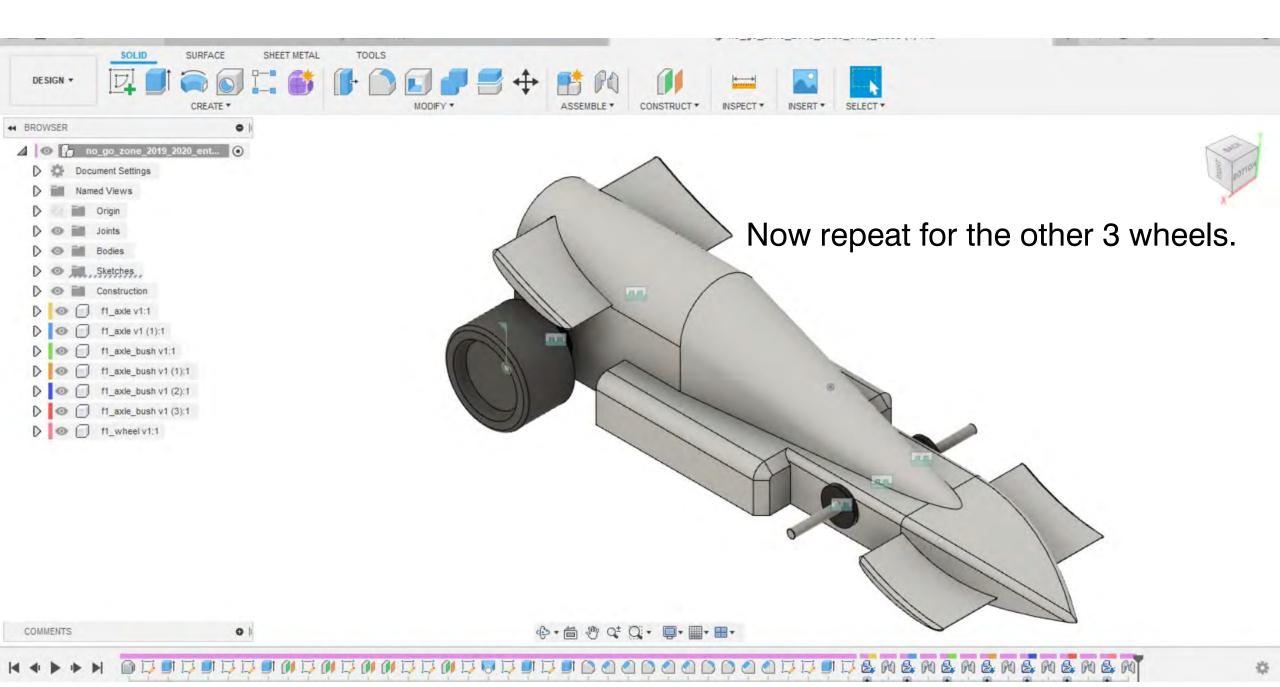

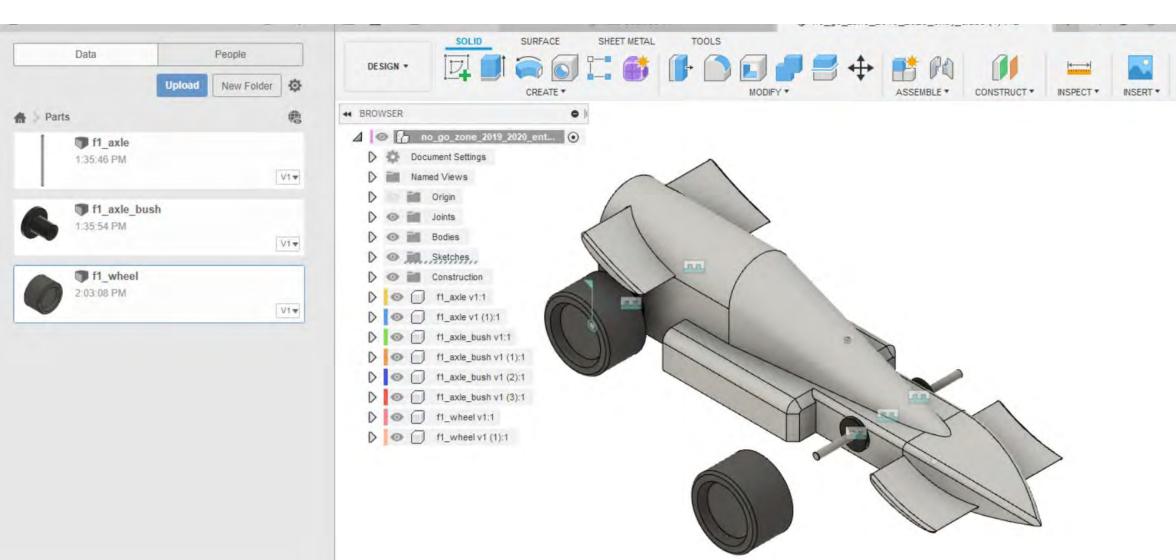

COMMENTS

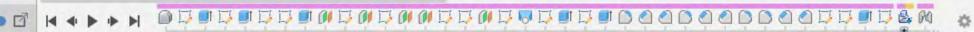

SELECT \*

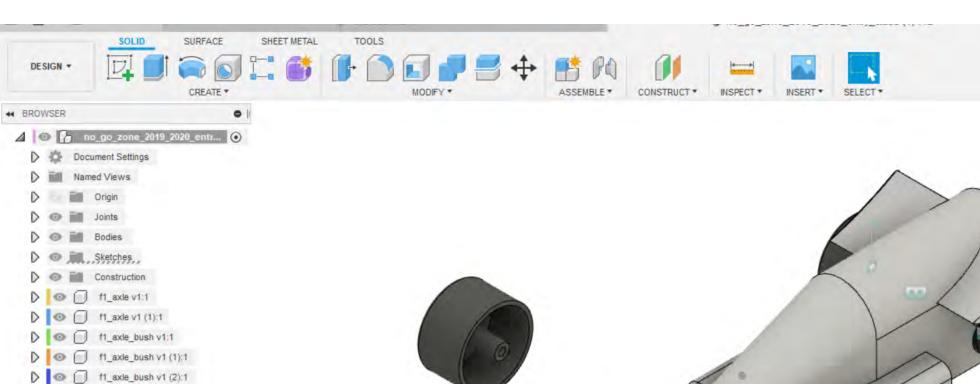

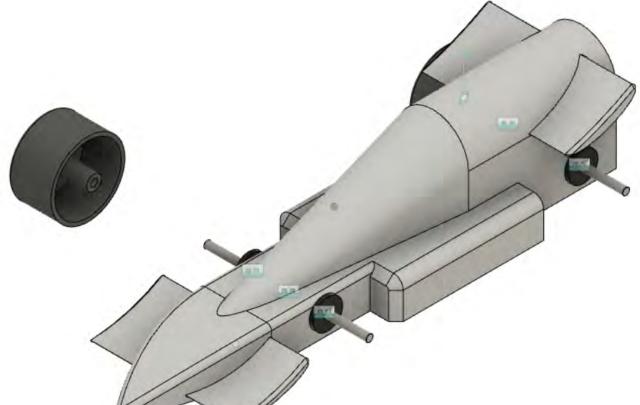

COMMENTS

0

| f1\_axle\_bush v1 (3):1 | f1\_wheel v1:1 | f1\_wheel v1 (1):1

◆·自 炒 ct Q· □·■·■·

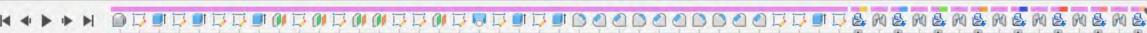

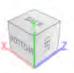

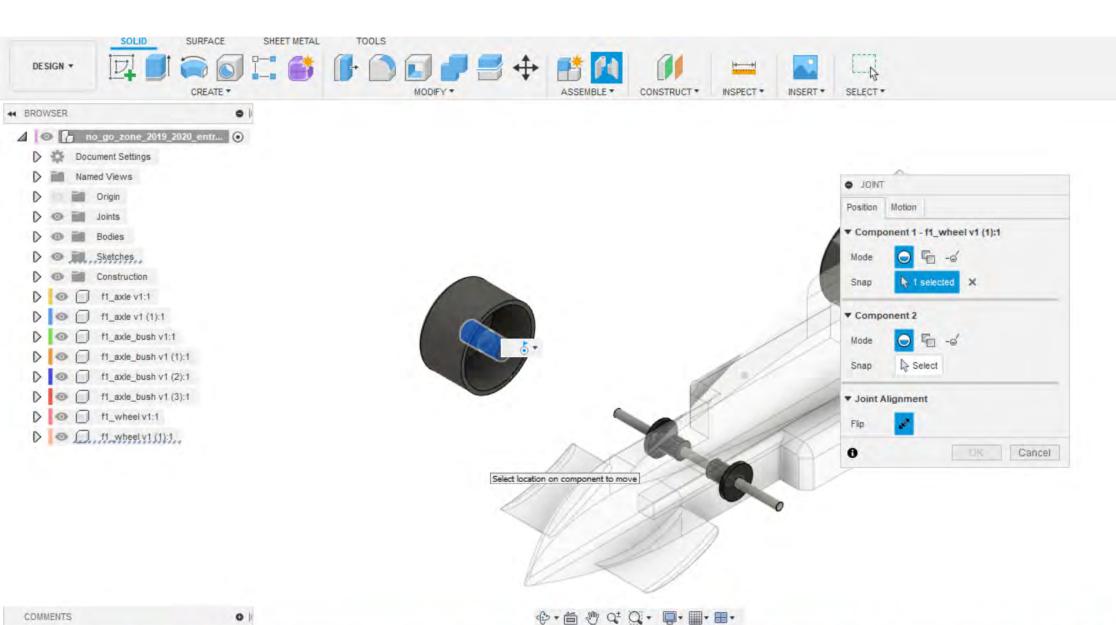

1 Face | Area : 285.248 mm^2

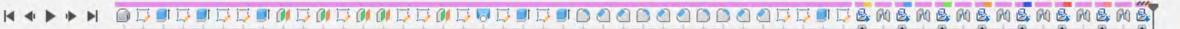

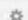

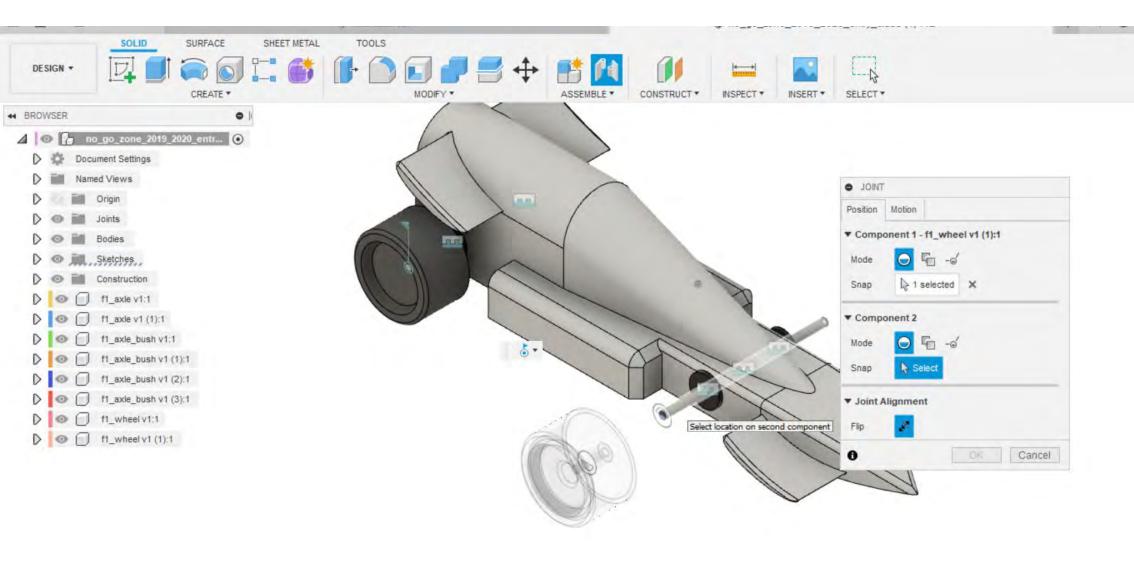

COMMENTS

0

◆· 首 む Q+ Q- ■·■·■·

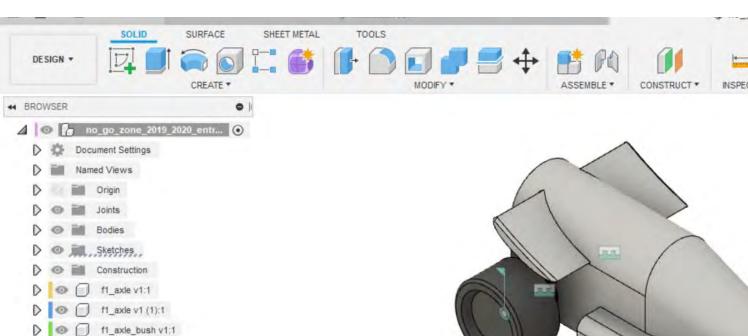

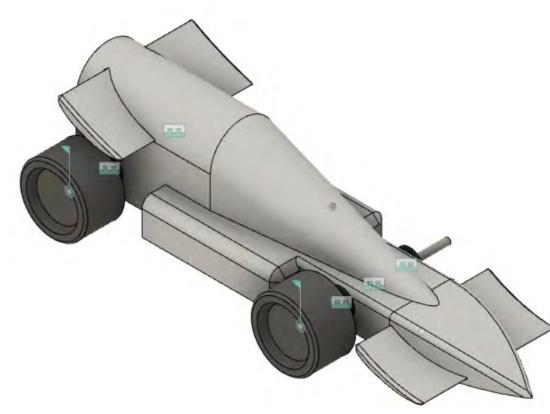

SELECT \*

INSERT \*

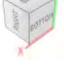

COMMENTS

f1\_axle\_bush v1 (1):1

f1\_axle\_bush v1 (2):1

f1\_axle\_bush v1 (3):1

f1\_axle\_bush v1 (3):1

f1\_wheel v1:1

f1\_wheel v1 (1):1

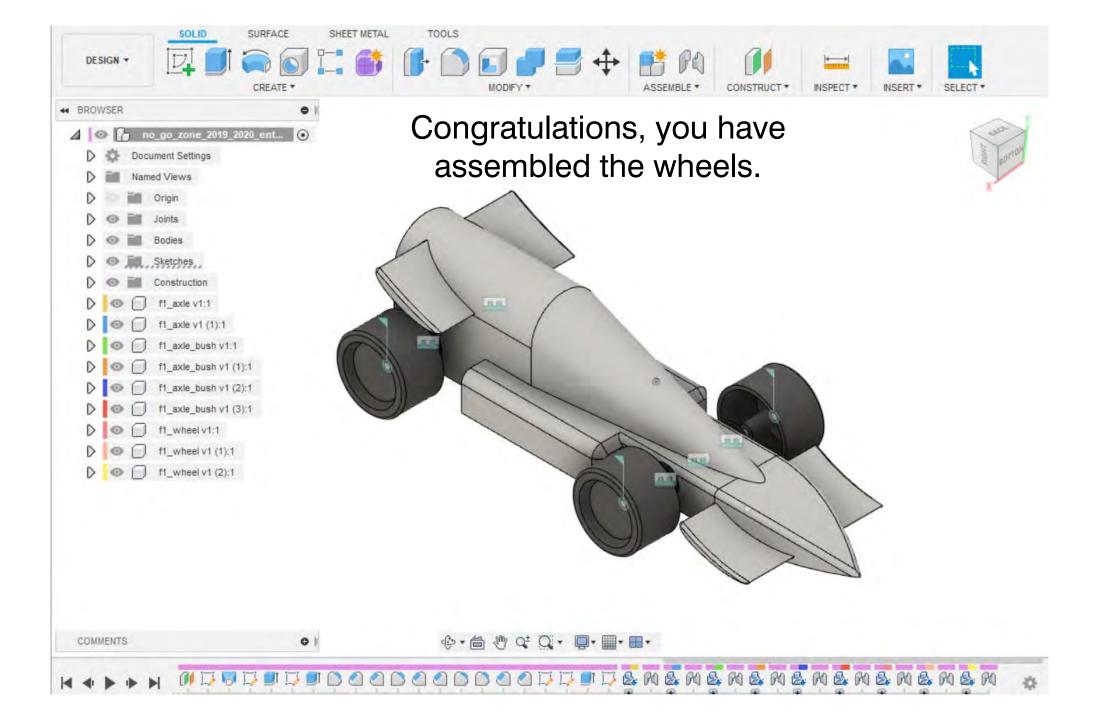